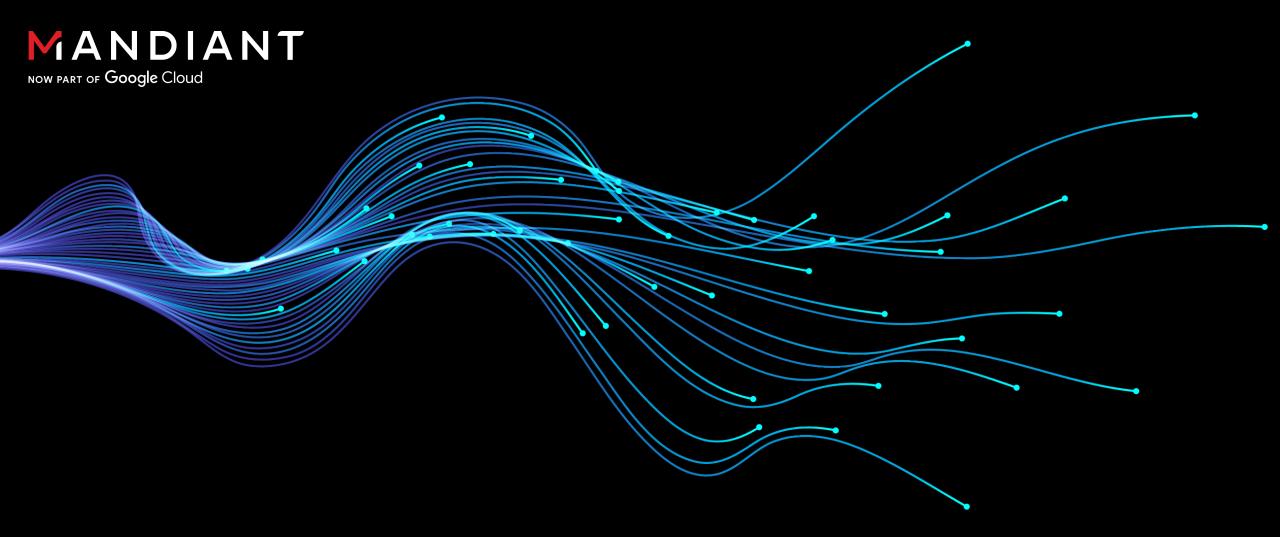

# Fuzzing at Mach Speed

Uncovering MacOS and iOS IPC Vulnerabilities with Dillon Franke

# Who Am I?

#### **MANDIANT**

NOW PART OF Google Cloud

#### **CURRENTLY**

**Senior Proactive Security Consultant** (Pentesting)

Application Security Source Code Reviews Embedded Device Assessments

#### **PREVIOUSLY**

FLARE Offensive Task Force (OTF)

(Reverse Engineering)

Malware reversing
Searching for exploits used in the wild
O-day vulnerability research
Exploit development

#### STUDIED

Bachelor's & Master's in Computer Science at Stanford University

Security and Systems Engineering

#### HOBBIES

Playing Guitar
Cycling in the San Francisco Bay Area
Hacking (obviously)

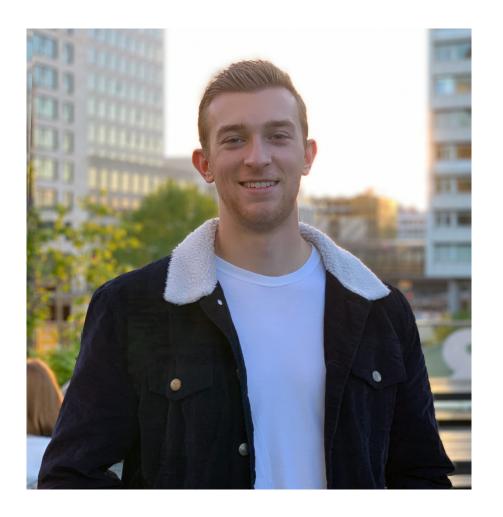

- •Offensive Security Researchers
- Defensive Security Engineers
- Software Developers
- •Mobile Application Researchers

# Who is this talk for?

# Overview

Join me as a I dive into my process searching for low-level vulnerabilities in MacOS over the past year.

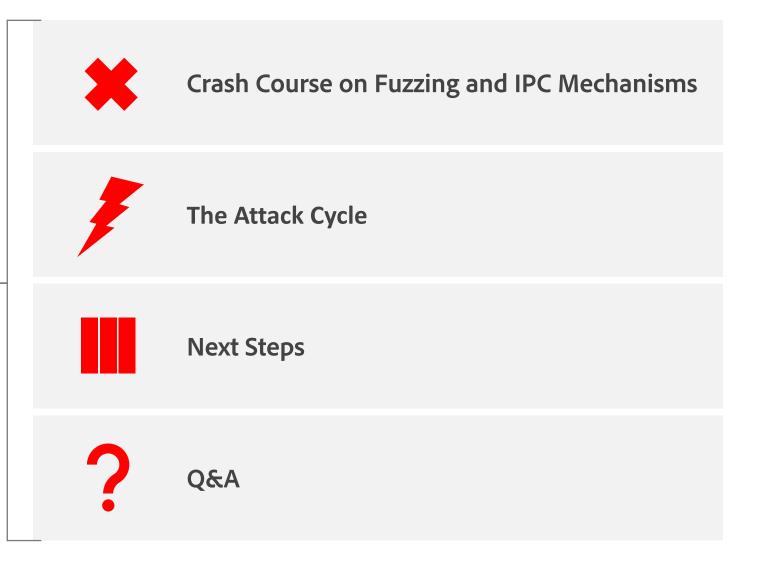

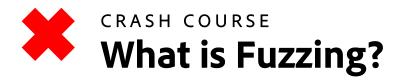

Fuzzing is sending unexpected inputs to a system in the hopes of making something unexpected happen

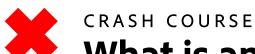

### What is an Attack Vector?

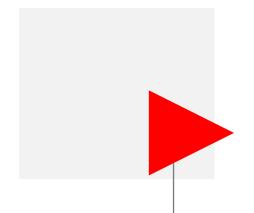

An attack vector is a channel to send an **input** to a **system** 

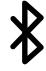

Bluetooth

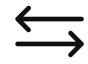

Interprocess Communications

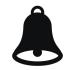

Notifications

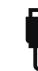

Peripherals

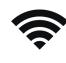

Wireless Connection

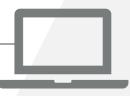

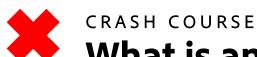

### What is an Attack Vector?

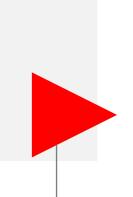

# An attack vector is a channel to send an **input** to a **system**

Adobe Acrobat Open PDF Functionality

Google Search Query Parameter

(https://google.com?query=<**INPUT>**)

Smart Watch Bluetooth Data Handling

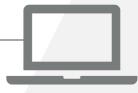

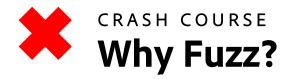

- 1 In memory-unsafe languages, (C/C++) we want to send input that causes a crash
- Depending on the type of crash, our input might be able to trigger:
  - Buffer Overflow
  - Heap Overflow
  - Use-After-Free
  - Double Free
  - Memory Leak (bypass ASLR)

November 15th, 2023

Adobe Acrobat Reader DC Font Parsing Use-After-Free Remote Code Execution Vulnerability

ZDI-23-1690 ZDI-CAN-21929

**CVE ID** CVE-2023-44367

**CVSS SCORE** 7.8, (AV:L/AC:L/PR:N/UI:R/S:U/C:H/I:H/A:H)

AFFECTED VENDORS Adobe

AFFECTED PRODUCTS Acrobat Reader DC

**VULNERABILITY DETAILS**This vulnerability allows remote attackers to execute arbitrary code on affected installations of Adobe crobat Reader DC. User interaction is required to exploit this vulnerability in that the target must visit a malicious page or open a malicious file.

**USE-After-Free** 

The specific flaw exists within the parsing of embedded fonts. The issue results from the lack of validating the existence of an object prior to performing operations on the object. An attacker can leverage this vulnerability to execute code in the context of the current process.

1 Attack Vector

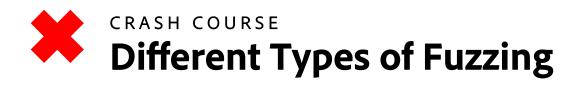

Mutation-Based
Fuzzing: Modify existing inputs to create new ones, then send them to the program

**Grammar-Based Fuzzing:** Generate inputs based on specified rules defining the structure of valid inputs

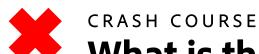

# What is the XNU Kernel?

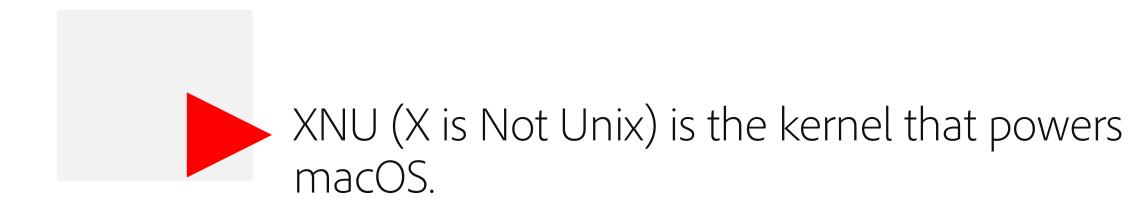

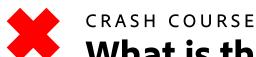

### What is the XNU Kernel?

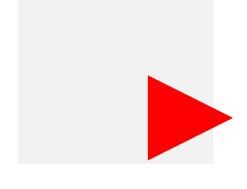

# XNU (X is Not Unix) is the kernel that powers macOS

Mach Layer: Responsible for low-level tasks like thread management, interprocess communication (IPC), and memory management.

**BSD Layer:** Handles higher-level POSIX tasks, like file system, network, and security.

I/O Kit: A framework for developing device drivers, designed with a model resembling object-oriented programming.

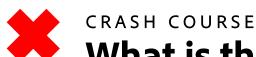

### What is the XNU Kernel?

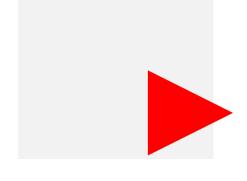

# XNU (X is Not Unix) is the kernel that powers macOS

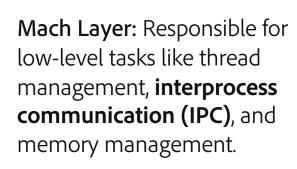

**BSD Layer:** Handles higher-level POSIX tasks, like file system, network, and security.

I/O Kit: A framework for developing device drivers, designed with a model resembling object-oriented programming.

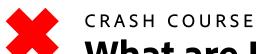

# What are Interprocess Communications?

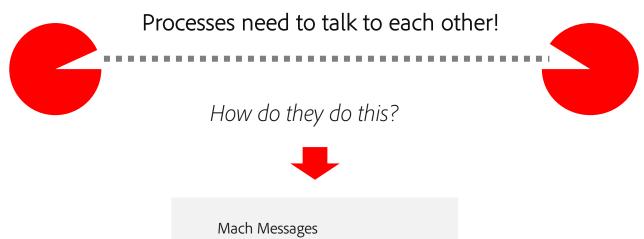

Mach Messages
Mach exceptions
Unix signals
Unnamed pipes
Named pipes (fifos)
XSI/System V IPC
POSIX IPC
Distributed Objects
Apple Events
Core Foundation IPC mechanisms

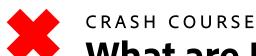

# What are Interprocess Communications?

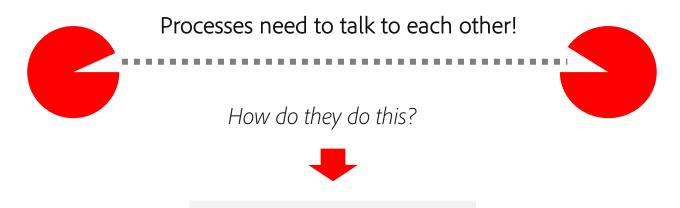

#### **Mach Messages**

Mach exceptions Unix signals Unnamed pipes Named pipes (fifos) XSI/System V IPC POSIX IPC Distributed Objects Apple Events

Core Foundation IPC mechanisms

Lowest level IPC mechanism and the direct basis for many higher level mechanisms

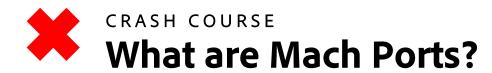

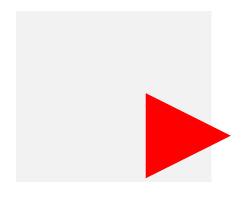

# An IPC message queue, managed by the kernel

**Port Right:** Handle to a port that allows sending or receiving messages to the port

**Receive Right:** Allows receiving a mach port's messages

**Send Right:** Allows sending messages to a mach port

**Send Once:** Allows sending a single message to a mach port

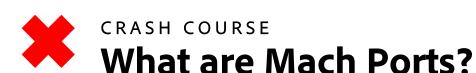

# An IPC message queue, managed by the kernel

**Port Right:** Handle to a port that allows sending or receiving messages to the port

**Receive Right:** Allows receiving a mach port's messages

**Send Right:** Allows sending messages to a mach port

**Send Once:** Allows sending a single message to a mach port

▶ lsmp -h

Usage: lsmp - p < pid > [-a|-v|-h]

Lists information about mach ports. Please see man page for description of each column.

| name           | ipc-object | rights    | flags | boost | reqs | recv | send | sonce oref | qlimit | msgcount | context    |
|----------------|------------|-----------|-------|-------|------|------|------|------------|--------|----------|------------|
| <br>0x00000103 | 0xdce4a79b | send      |       |       |      |      | 2    |            |        |          |            |
| 0x00000203     | 0xdd0c45e3 | recv      |       | 0     |      | 1    |      | N          | 5      | 0        | 0×00000000 |
| 0x00000307     | 0xd6247d5b | send      |       |       |      |      | 54   |            |        |          |            |
| 0x00000403     | 0xdd0c41f3 | recv      |       | 0     |      | 1    |      | N          | 5      | 0        | 0×00000000 |
| 0x00000503     | 0xdd0c564b | recv      |       | 0     |      | 1    |      | N          | 5      | 0        | 0×00000000 |
| 0x00000603     | 0xdce4a8eb | send      |       |       |      |      | 1    |            |        |          |            |
| 0x00000703     | 0xdd0c56f3 | recv      |       | 0     |      | 1    |      | N          | 5      | 0        | 0×00000000 |
| 0×00000803     | 0xd624781b | send      |       |       |      |      | 1    |            |        |          |            |
| 0x00000903     | 0xdcc335a3 | recv,send | GS    | 0     |      | 1    | 2    | Υ          | 5      | 0        | 0×00000000 |
| 0x00000a03     | 0xdcc690e3 | recv,send | GS    | 0     |      | 1    | 1    | Υ          | 5      | 1        | 0×00000000 |
|                | +          | send      |       |       |      |      | 1    | <-         |        |          |            |
| 0x00000b03     | 0xdcc6957b | send      |       |       |      |      | 1    | ->         | 1      | 0        | 0×00000000 |
| 0x00000c03     | 0xdcc69623 | send      |       |       |      |      | 1    | ->         | 1      | 0        | 0×00000000 |
| 0x00000d0f     | 0xde2da7db | recv      |       | 0     |      | 1    |      | Y          | 5      | 0        | 0×00000000 |
|                | +          | send      |       |       | D    |      | 1    | <-         |        |          |            |
| 0x00000e07     | 0xd6248fbb | send      |       |       |      |      | 1    | ->         | 32     | 0        | 0×00000000 |
| 0x00000f03     | 0xdcaeff13 | send      |       |       |      |      | 1    | ->         | 6      | 0        | 0×00000000 |
| 0x00001003     | 0xdcaefbcb | send      |       |       |      |      | 1    |            |        |          |            |
| 0x00001103     | 0xd6247e03 | send      |       |       |      |      | 1    |            |        |          |            |
| 0x00001203     | 0xdcc6abcb | recv,send |       | 0     |      | 1    | 1    | Υ          | 5      | 0        | 0x00000000 |
| 0x00001303     | 0xd779214b | send      |       |       |      |      | 6    | ->         | 128    | 0        | 0x00000000 |
| 0x00001403     | 0xdd0c2cf3 | send      |       |       |      |      | 1    |            |        |          |            |
| 0x00001507     | 0xdcb5718b | send      |       |       |      |      | 1    | ->         | 6      | 0        | 0×00000000 |

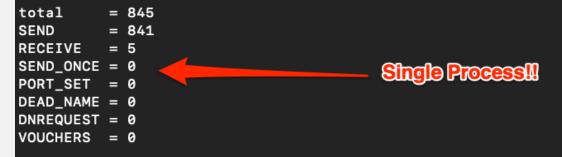

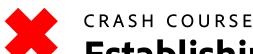

## **Establishing a Mach Connection**

#### **Bootstrap Server**

- A mach port to help establish connections with other mach ports
- By default, all processes have a send right to the bootstrap server

#### **Mach Service**

 A mach port with a name that is registered with the Bootstrap Server (e.g. com.apple.cansecwest)

#### Communicating with a Service

- 1 Alice allocates a new mach port with a receive right
- Alice registers her service using a specific name com.apple.cansecwest

  By registering, Alice is giving the bootstrap server a send right to the port Alice has a receive right to
- Bob asks the bootstrap server for the service named com.apple.cansecwest and the server gives Bob a copy of the send right for Alice's mach port
- Bob can now send messages to Alice's mach port for Alice to receive

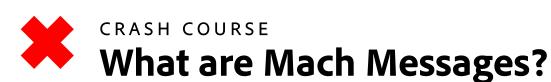

A struct used to exchange data between mach ports

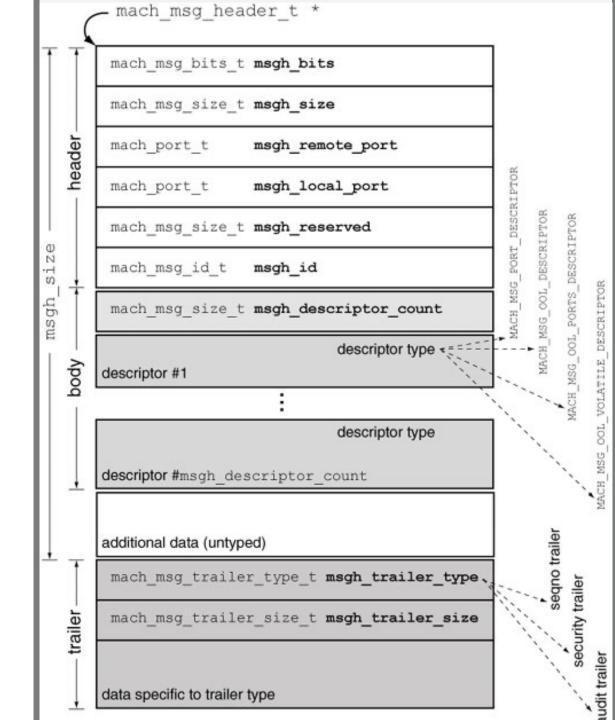

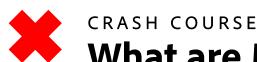

### What are Mach Messages?

A struct used to exchange data between mach ports

Sending/Receiving Mach Messages

```
* Routine: mach msg
* Purpose:
* Send and/or receive a message. If the message operation
* is interrupted, and the user did not request an indication
* of that fact, then restart the appropriate parts of the
* operation silently (trap version does not restart).
 _WATCHOS_PROHIBITED __TVOS_PROHIBITED
extern mach_msg_return_t mach_msg(
                                      Option specifies
 mach_msg_header_t *msg,
                                      send/receive!
 mach_msg_option_t option,
  mach_msg_size_t send_size,
 mach_msg_size_t rcv_size,
 mach_port_name_t rcv_name,
  mach_msg_timeout_t timeout,
  mach_port_name_t notify
```

```
mach msg header t *
        mach msg bits t msgh bits
        mach msg size t msgh size
   header
        mach port t
                           msgh remote port
        mach port t
                           msgh local port
        mach msg size t msgh reserved
N
        mach msg id t
                           msgh id
S
        mach msg size t msgh descriptor count
                                      descriptor type <
       descriptor #1
                                      descriptor type
       descriptor #msgh descriptor count
       additional data (untyped)
        mach msg trailer type t msgh trailer type.
                                                                    security trailer
  trailer
        mach msg trailer size t msgh trailer size
                                                                        udit trailer
       data specific to trailer type
```

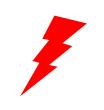

# The (Memory Corruption) Attack Cycle

Identify an attack vector

Generate a Corpus of Inputs

Create a Fuzzing Harness

Fuzz and Produce Crashes

Identify Relevant Crashes

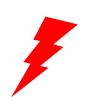

# **Abusing Mach Messages**

Identify an attack vector

Generate a Corpus of Inputs

Create a Fuzzing Harness

Fuzz and Produce Crashes

Identify Relevant Crashes

#### **Sandbox Escape**

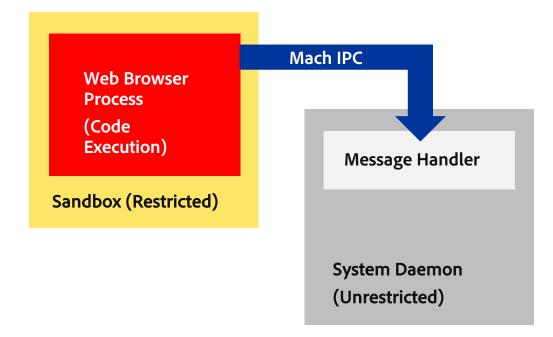

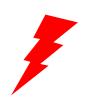

# **Abusing Mach Messages**

Identify an attack vector

Generate a Corpus of Inputs

Create a Fuzzing Harness

Fuzz and Produce Crashes

Identify Relevant Crashes

#### **Sandbox Escape**

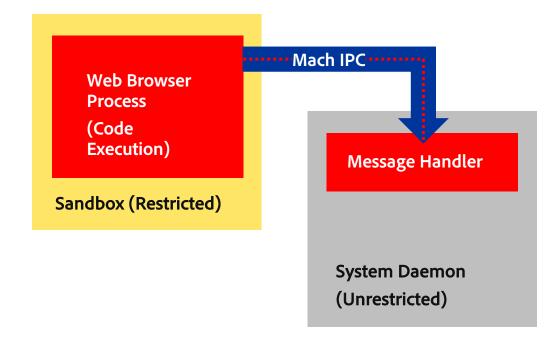

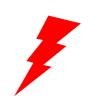

# **Abusing Mach Messages**

Identify an attack vector

Generate a Corpus of Inputs

Create a Fuzzing Harness

Fuzz and Produce Crashes

Identify Relevant Crashes

#### **Sandbox Escape**

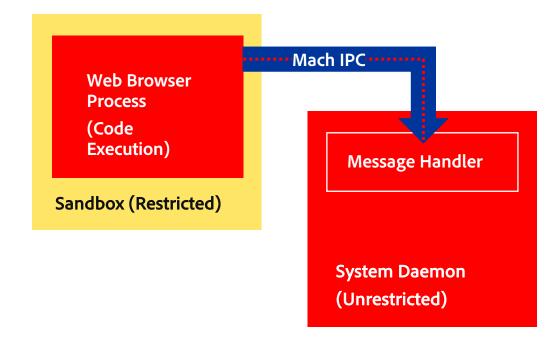

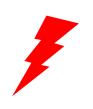

# **Abusing Mach Messages**

Identify an attack vector

Generate a Corpus of Inputs

Create a Fuzzing Harness

Fuzz and Produce Crashes

Identify Relevant Crashes

#### **Sandbox Escape**

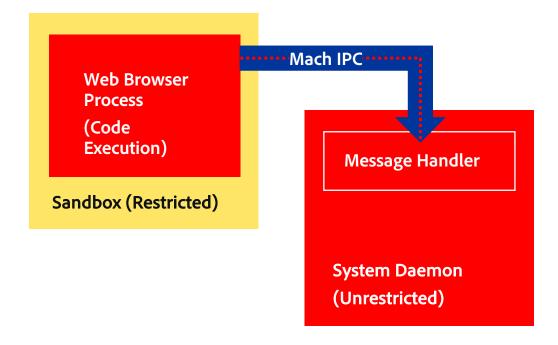

#### **Privilege Escalation**

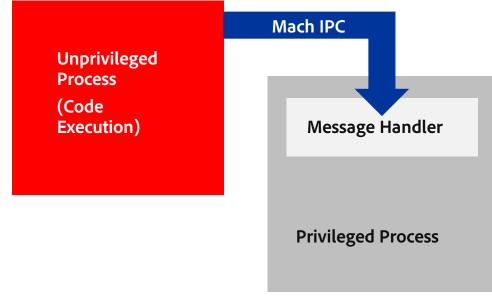

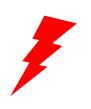

# **Abusing Mach Messages**

Identify an attack vector

Generate a Corpus of Inputs

Create a Fuzzing Harness

Fuzz and Produce Crashes

Identify Relevant Crashes

#### **Sandbox Escape**

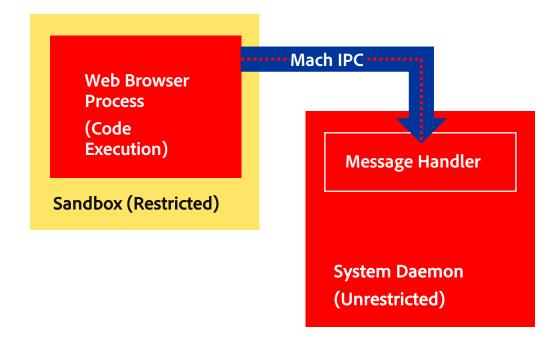

#### **Privilege Escalation**

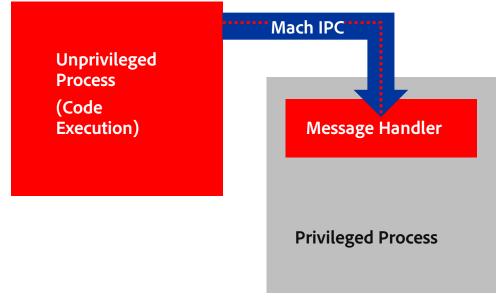

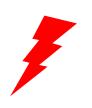

# **Abusing Mach Messages**

Identify an attack vector

Generate a Corpus of Inputs

Create a Fuzzing Harness

Fuzz and Produce Crashes

Identify Relevant Crashes

#### **Sandbox Escape**

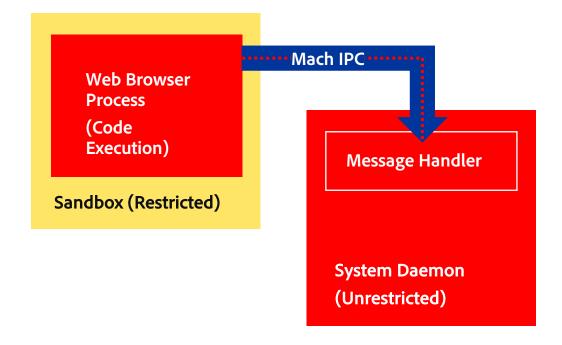

#### **Privilege Escalation**

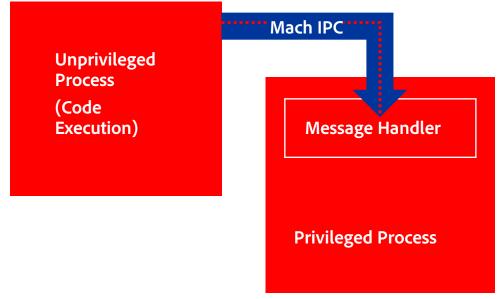

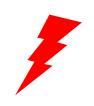

Generate a Corpus of Inputs

Create a Fuzzing Harness

Fuzz and Produce Crashes

Identify Relevant Crashes

#### THE ATTACK CYCLE

#### **Previous Mach Research**

BlackHat: Breaking the Chrome Sandbox with Mojo

- https://i.blackhat.com/USA-22/Wednesday/US-22-Roettger-Breaking-the-Chrome-Sandbox-with-Mojo.pdf
- Race condition + DoS == RCE

A Methodical Approach to Browser Exploitation

- http://blog.ret2.io/2018/06/05/pwn2own-2018-exploit-development/
- Safari sandbox escape via mach IPC messages == RCE

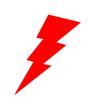

Generate a Corpus of Inputs

Create a Fuzzing Harness

Fuzz and Produce Crashes

Identify Relevant Crashes

#### THE ATTACK CYCLE

# **Finding Sandbox-Allowed Communications**

How do we know what processes could allow an escape?

#### **sbtool**: <a href="https://newosxbook.com/src.jl?tree=listings&file=/sbtool.c">https://newosxbook.com/src.jl?tree=listings&file=/sbtool.c</a>

- Use built-in **sandbox\_check()** function to determine which mach services a process can send to
- Message handlers we can send to → potential for sandbox escapes

```
> ./sbtool 2813 mach
com.apple.logd
com.apple.xpc.smd
com.apple.remoted
com.apple.metadata.mds
com.apple.coreduetd
com.apple.apsd
com.apple.coreservices.launchservicesd
com.apple.bsd.dirhelper
com.apple.logind
com.apple.revision
...Truncated...
```

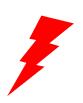

Generate a Corpus of Inputs

Create a Fuzzing Harness

Fuzz and Produce Crashes

Identify Relevant Crashes THE ATTACK CYCLE

## **Finding Sandbox-Allowed Communications**

How do we know what processes could allow an escape?

**sbtool**: <a href="https://newosxbook.com/src.jl?tree=listings&file=/sbtool.c">https://newosxbook.com/src.jl?tree=listings&file=/sbtool.c</a>

- Use built-in **sandbox\_check()** function to determine which mach services a process can send to
- Message handlers we can send to → potential for sandbox escapes

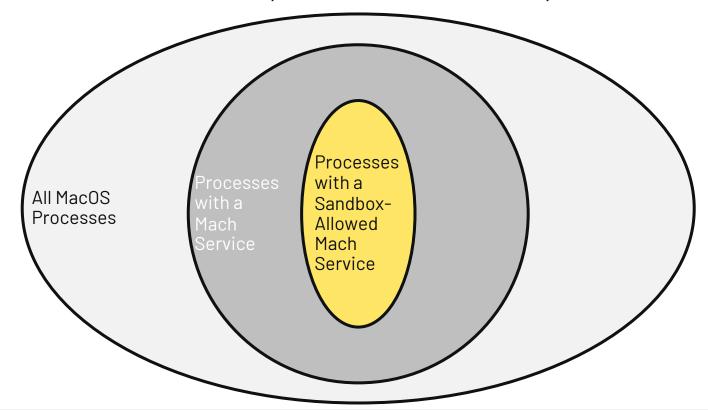

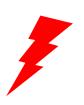

# **Finding an Entry Point**

Identify an attack vector

Generate a Corpus of Inputs

Create a Fuzzing Harness

Fuzz and Produce Crashes

Identify Relevant Crashes We know that **mach\_msg()** is used to send mach messages from one process to another

Why not just modify real mach messages being sent?

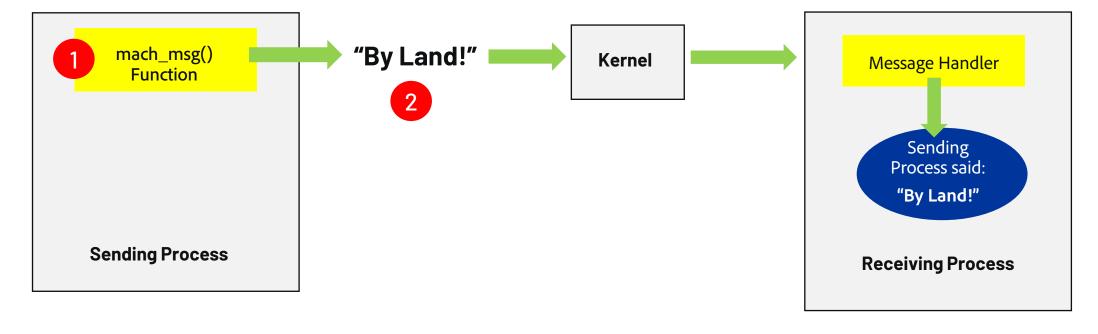

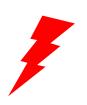

# **Finding an Entry Point**

Identify an attack vector

Generate a Corpus of Inputs

Create a Fuzzing Harness

Fuzz and Produce Crashes

Identify Relevant Crashes We know that **mach\_msg()** is used to send mach messages from one process to another

Why not just modify real mach messages being sent?

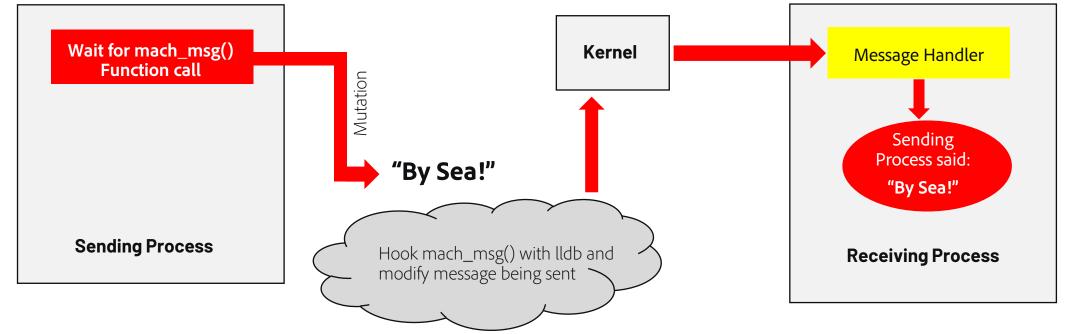

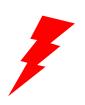

Generate a Corpus of Inputs

Create a Fuzzing Harness

Fuzz and Produce Crashes

Identify Relevant Crashes THE ATTACK CYCLE

# **Finding an Entry Point**

#### **Pros:**

- Simple
- Similar to end exploit

#### Cons:

- Slow (At mercy of the application to send messages)
- Many points of potential failure
- Two different process spaces (code coverage difficult)
- Difficult to determine which message caused crash

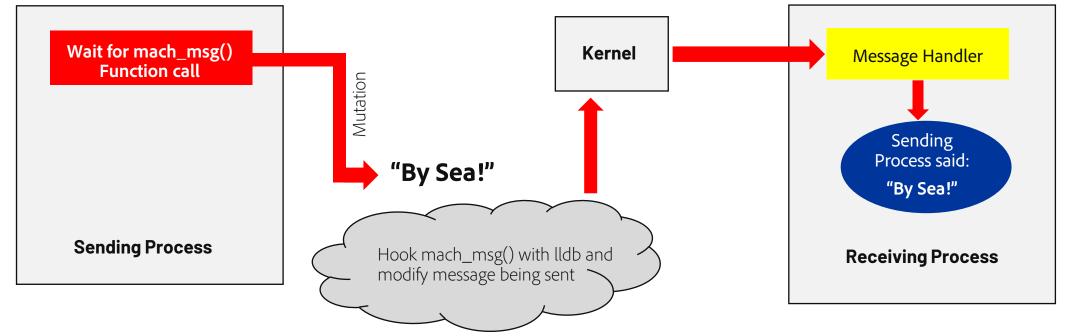

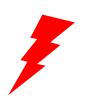

## **Finding an Entry Point**

Identify an attack vector

Generate a Corpus of Inputs

Create a Fuzzing Harness

Fuzz and Produce Crashes

Identify Relevant Crashes Instead of waiting for **mach\_msg()** to be called, what if we write a program to call it ourselves?

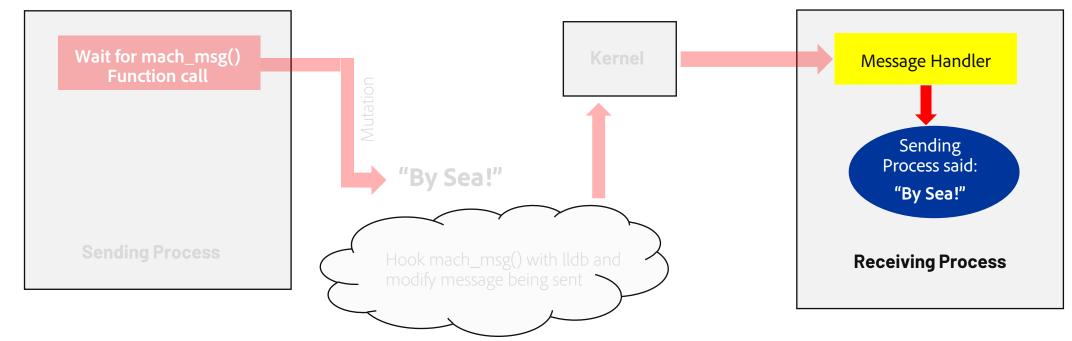

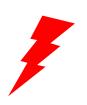

### **Finding an Entry Point**

Identify an attack vector

Generate a Corpus of Inputs

Create a Fuzzing Harness

Fuzz and Produce Crashes

Identify Relevant Crashes Instead of waiting for **mach\_msg()** to be called, what if we write a program to call it ourselves?

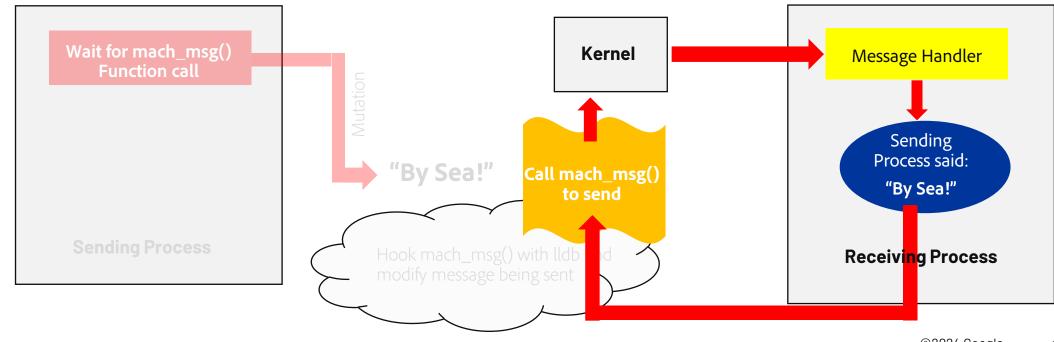

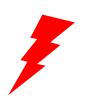

# **Finding an Entry Point**

Identify an attack vector

Generate a Corpus of Inputs

Create a **Fuzzing** Harness

Fuzz and Produce Crashes

Identify Relevant Crashes

Instead of waiting for **mach\_msg()** to be called, what if we write a program to call it ourselves?

Even Better: What if we just called the message handler directly?

Getting "close" to the system of interest

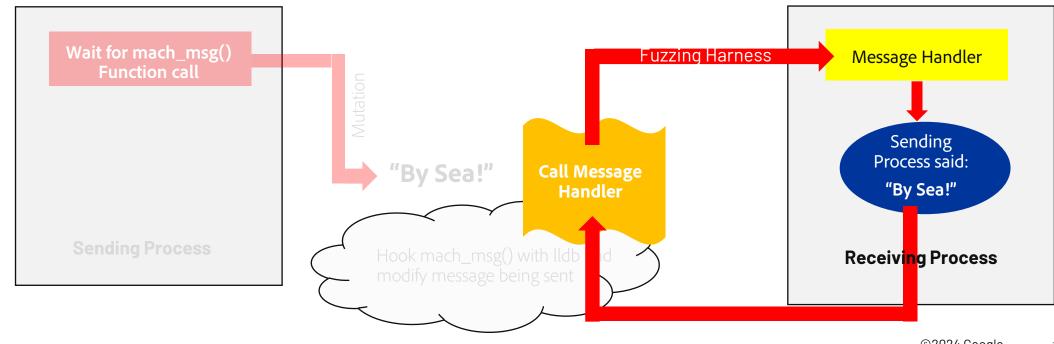

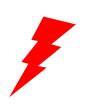

Generate a Corpus of Inputs

Create a Fuzzing Harness

Fuzz and Produce Crashes

Identify Relevant Crashes

#### THE ATTACK CYCLE

# **Finding an Entry Point**

#### Pros:

- Very fast
- Same process space easy for instrumentation/code coverage
- Easy to know which input caused crash/replicate

#### Cons:

- Different from end exploit
- Might have to invoke initialization routines

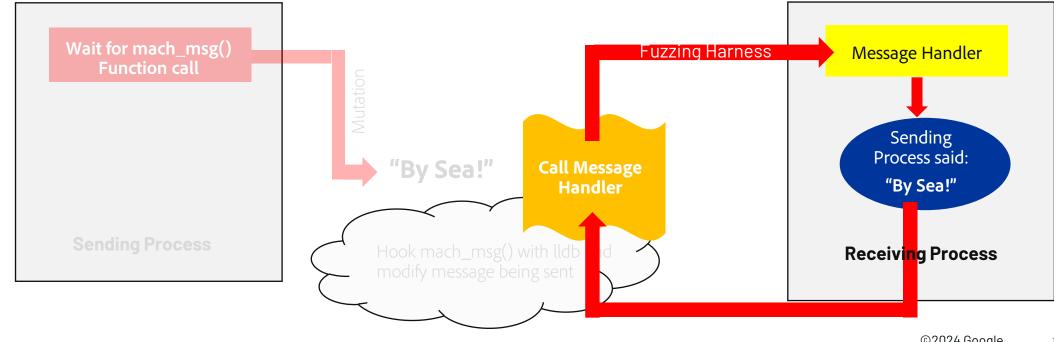

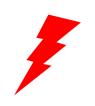

Generate a Corpus of Inputs

Create a Fuzzing Harness

Fuzz and Produce Crashes

Identify Relevant Crashes

#### THE ATTACK CYCLE

## We have an attack vector – but what should we send?

Sending totally random data is not likely to produce meaningful crashes

- Exception handlers
- Input validation

We need to identify examples of valid mach messages (e.g. "corpus building")

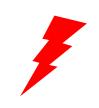

Generate a Corpus of Inputs

Create a Fuzzing Harness

Fuzz and Produce Crashes

Identify Relevant Crashes

#### THE ATTACK CYCLE

# **Prep-Work**

# A number of things to take into consideration when we start debugging on MacOS

- 1. Setting up a MacOS virtual machine
- 2. Disabling System Integrity Protection (SIP)
  - csrutil disable
- 3. Disabling ReportCrash
- 4. Disabling Sleep
  - systemsetup -setsleep Never
- 5. Much more information provided: <u>Jeremy Brown Summer of</u> <u>Fuzz: MacOS - DEF CON 29 AppSec Village</u>

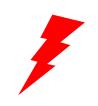

Generate a Corpus of Inputs

Create a Fuzzing Harness

Fuzz and Produce Crashes

Identify Relevant Crashes

#### THE ATTACK CYCLE

# Finding the Mach Message Handler

# Find a mach service of interest

In our case, will be services sandboxed processes can communicate with

## Let's focus on com.apple.audio.coreaudiod

- Handles all interactions with audio hardware
- Privileged process
- Allowed to send mach messages from many processes

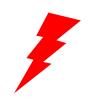

Generate a Corpus of Inputs

Create a Fuzzing Harness

Fuzz and Produce Crashes

Identify Relevant Crashes THE ATTACK CYCLE

# Finding the Mach Message Handler

- Find the binary that implements the mach service
  - com.apple.audio.coreaudiod registered with launchd
  - Spawns /usr/sbin/coreaudiod
  - Mach server handled by CoreAudio Framework

```
(11db) image list
[ 0] D5BCB621-948E-308C-AF2C-88489D5569FA 0x000000010f332000 /usr/sbin/coreaudiod
[ 1] BB7A0970-8C62-3DCE-A7A2-5CEC9C501F11 0x00007ff80894f000 /usr/lib/dyld
[ 2] 66BBA3CA-BCE1-32F8-8269-99FAC92469FC 0x00007ff8123d6000 /System/Library/Privat
eFrameworks/caulk_framework/Versions/A/caulk
[ 3] 97A3CD09-7112-376C-9613-7F38D4CF8C41 0x00007ff80ac99000 /System/Library/Frameworks/CoreAudio.framework/Versions/A/CoreAudio
[ 4] BEB5FC0B-7196-3C1D-A59A-F62ADA98F592 0x00007ff808ce4000 /System/Library/Frameworks/CoreFoundation.framework/Versions/A/CoreFoundation
```

fuzzychicken@Fuzzys-Mac HALB\_MIGServer\_server % stat /System/Library/Frameworks/CoreAudio.framework/Versions/A/CoreAudio stat: cannot stat '/System/Library/Frameworks/CoreAudio.framework/Versions/A/CoreAudio': No such file or directory

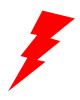

Generate a Corpus of Inputs

Create a Fuzzing Harness

Fuzz and Produce Crashes

Identify Relevant Crashes THE ATTACK CYCLE

# Finding the Mach Message Handler

- Extract the binary from the dyld shared cache
  - Dyld shared cache: Starting with Big Sur, most framework binaries are not on disk
  - We can extract them!
  - https://github.com/keith/dyldshared-cache-extractor

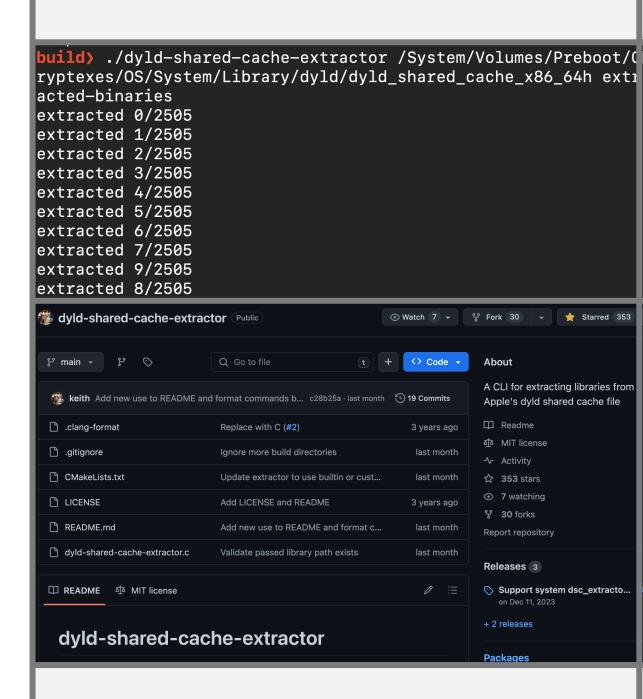

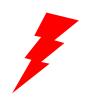

Generate a Corpus of Inputs

Create a Fuzzing Harness

Fuzz and Produce Crashes

Identify Relevant Crashes THE ATTACK CYCLE

# Finding the Mach Message Handler

- Find function implementing mach receive functionality
  - Wait, isn't this just mach\_msg()?
    - Non-blocking, traps to kernel when a message is received
  - Need to perform kernel debugging if we want to intercept incoming mach messages
    - This has been done:
       <a href="https://www.fortinet.com/blog/threat-research/inspect-mach-messages-in-macos-kernel-mode--part-ii--sniffing-th">https://www.fortinet.com/blog/threat-research/inspect-mach-messages-in-macos-kernel-mode--part-ii--sniffing-th</a>
  - Kernel debugging cons:
    - We see all mach messages, difficult to isolate target process
    - Two-machine debugging required
  - Is there an easier way?

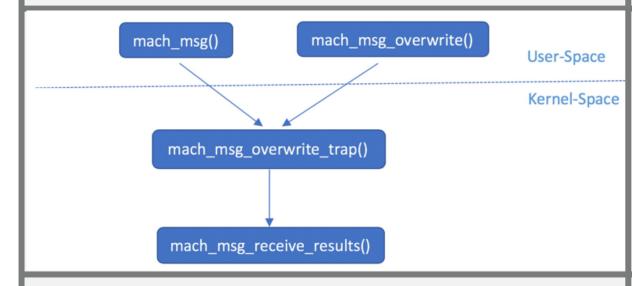

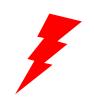

Generate a Corpus of Inputs

Create a Fuzzing Harness

Fuzz and Produce Crashes

Identify Relevant Crashes THE ATTACK CYCLE

# Finding the Mach Message Handler

### **Mach Interface Generator (MIG)**

- Apple provides MIG to more easily write RPC handlers and clients
- Interface Definition Language (IDL) compiler
- Abstracts much of the mach IPC layer away
- What if we searched for MIG-generated routines and dumped their incoming mach messages?

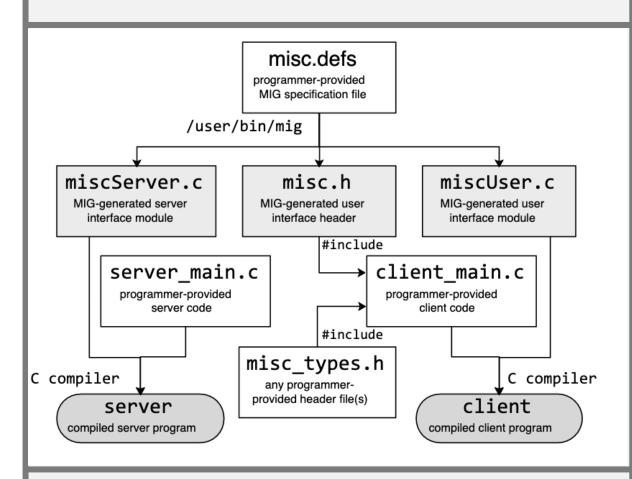

https://wcventure.github.io/FuzzingPaper/Paper/SRDS19\_MachFuzzer.pdf

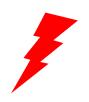

Generate a Corpus of Inputs

Create a Fuzzing Harness

Fuzz and Produce Crashes

Identify Relevant Crashes THE ATTACK CYCLE

# Finding the Mach Message Handler

- Find function implementing mach receive functionality
  - Hopper script: <a href="https://github.com/knightsc/hopper/blob/master/scripts/MIG%20Detect.py">https://github.com/knightsc/hopper/blob/master/scripts/MIG%20Detect.py</a>

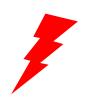

Generate a Corpus of Inputs

Create a Fuzzing Harness

Fuzz and Produce Crashes

Identify Relevant Crashes THE ATTACK CYCLE

# Finding the Mach Message Handler

Find function implementing mach receive functionality

\_HALS\_HALB\_MIGServer\_subsystem

• Function lookup table

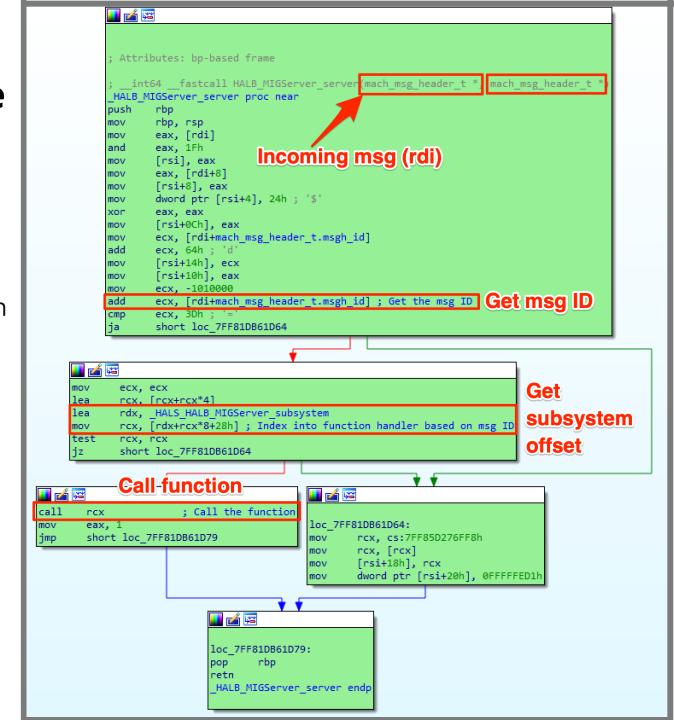

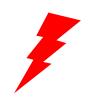

Generate a Corpus of Inputs

Create a Fuzzing Harness

Fuzz and Produce Crashes

Identify Relevant Crashes THE ATTACK CYCLE

# Finding the Mach Message Handler

Find function implementing mach receive functionality

\_HALS\_HALB\_MIGServer\_subsystem

• Function lookup table

```
Function name
    XObject_PropertyListener
    XIOContext PauseIO
    XIOContext ResumeIO
    XIOContext StopIO
    XObject GroupPropertyListener
     XObject_GroupPropertyListener_Sync
    XSystem Open
    XSystem_Close RPC Functions
XSystem_GetO RPC
    XSystem CreateIOContext
    XSystem DestroyIOContext
    XSystem_CreateMetaDevice
    XSystem DestroyMetaDevice
    XSystem_ReadSetting
    XSystem WriteSetting
    XSystem DeleteSetting
    XIOContext SetClientControlPort
    XIOContext Start
    XIOContext Stop
    XObject_HasProperty
    XObject IsPropertySettable
    XObject_GetPropertyData
    XObject GetPropertyData DI32
    XObject_GetPropertyData_DI32_QI32
    XObject GetPropertyData DI32 QCFString
    XObject_GetPropertyData_DAI32
    XObject_GetPropertyData_DAI32_QAI32
    XObject_GetPropertyData_DCFString
    XObject GetPropertyData DCFString QI32
    XObject_GetPropertyData_DF32
    XObject GetPropertyData DF32 QF32
    XObject_GetPropertyData_DF64
    XObject_GetPropertyData_DAF64
    XObject_GetPropertyData_DPList
    XObject GetPropertyData DCFURL
    XObject SetPropertyData
    XObject SetPropertyData DI32
     VOhjact SatPropertyData DE32
```

```
; Attributes: bp-based frame
 XSystem Open proc near
var D0= gword ptr -0D0h
var CO= byte ptr -0C0h
var B8= byte ptr -0B8h
var B0= byte ptr -0B0h
var A0= audit token t ptr -0A0h
var 80= gword ptr -80h
var 78= gword ptr -78h
var 70= xmmword ptr -70h
var 60= xmmword ptr -60h
buf= byte ptr -50h
var 30= gword ptr -30h
push
        rbp
        rbp, rsp
mov
        r15
push
push
        r14
        r13
push
push
        r12
push
        rbx
sub
        rsp, 0A8h
        r12, rsi
mov
        rax, cs:7FF85D277498h
mov
        rax, [rax]
mov
mov
        [rbp+var 30], rax
        ebx, 0FFFFFED0h
mov
        dword ptr [rdi], 0
cmp
        loc 7FF81DB4A118
jns
```

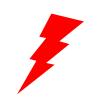

Generate a Corpus of Inputs

Create a Fuzzing Harness

Fuzz and Produce Crashes

Identify Relevant Crashes

#### THE ATTACK CYCLE

## **Generate a Corpus of Inputs**

### I wrote a simple script to hook onto the message handler using LLDB

```
fuzzychicken@Fuzzys-Mac mach-fuzzing % sudo python3 subsystem_mach_msg_dumper.py -h
INFO Adding the LLDB Python library to PATH...
usage: subsystem_mach_msg_dumper.py [-h] -p PID -m MODULE -f FUNCTION
Attach to a process and dump a mach message passed to a specified function. The mach
 message should be passed as the first argument.
options:
  -h, --help
              show this help message and exit
  -p PID, --pid PID Process ID to attach to.
  -m MODULE, --module MODULE
                       Module loaded by the process.
  -f FUNCTION, --function FUNCTION
                       Function to set a breakpoint on.
```

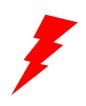

THE ATTACK CYCLE

# **Generate a Corpus of Inputs**

Identify an attack vector

Generate a Corpus of Inputs

Create a Fuzzing Harness

Fuzz and Produce Crashes

Identify Relevant Crashes

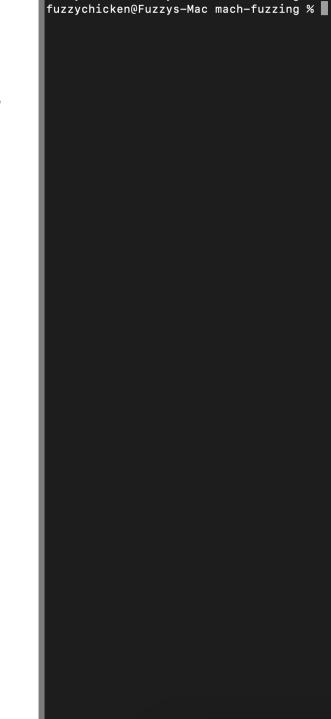

Ø

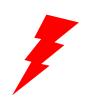

Identify an

attack vector

Generate a Corpus of Inputs

Create a Fuzzing Harness

Fuzz and Produce Crashes

Identify Relevant Crashes

#### THE ATTACK CYCLE

# What is a Fuzzing Harness?

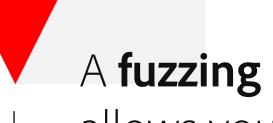

A **fuzzing harness** is code that allows you to send input through an attack vector.

(Call a desired function)

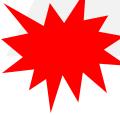

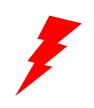

Generate a Corpus of Inputs

Create a Fuzzing Harness

Fuzz and Produce Crashes

Identify Relevant Crashes

#### THE ATTACK CYCLE

## **Calling the Target Function**

**Target Function:** \_HALB\_MIGServer\_server

- Simple on Windows:
  - HMODULE hModule = LoadLibrary("libexample.dll")
  - pFunction = GetProcAddress(hModule,
     "DesiredFunction")
- On MacOS, similar:
  - void \*lib\_handle = dlopen("libexample.dylib",
     RTLD\_LAZY)
  - pFunction = dlsym(lib\_handle, "DesiredFunction")
- What if the symbol isn't exported?
- Write your own Mach-O symbol parser
  - A talk for another time ☺

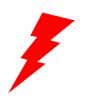

Generate a Corpus of Inputs

Create a Fuzzing Harness

Fuzz and Produce Crashes

Identify Relevant Crashes THE ATTACK CYCLE

## **Calling the Target Function**

```
fuzzychicken@Fuzzys-Mac Release % ./Harness -l /System/Library/Frameworks/CoreAudio.framewo
      rk/Versions/A/CoreAudio -s _HALB_MIGServer_server -f ~/mach-fuzzing/subsystem_messages/Core
Targe Audio/HALB_MIGServer_server/a37747c4812a6baf1e4f5e 293d78d4c3
       /System/Library/Frameworks/CoreAudio.framework/Versions/A/CoreAudio loaded at 0x1bbcd000
       FUZZ Mach Msg:---- MACH MSG HEADER -----
       msg bits: 4370
                                                               Function (Attack
      msg_size: 48
    msg_remote_port: 106187
                                                                Vector)
                                Mach Message (Input)
       msg_local_port: 67075
     msg_voucher_port: 0
      msg_id: 1010013
       ----- MACH MSG BODY (24 bytes) -----
       0x0 0x0 0x0 0x0 0x1 0x0 0x0 0x0 0x66 0x0 0x0 0x0 0x76 0x73 0x63 0x6c 0x62 0x6f 0x6c 0x67 0x
    RT 0 0x0 0x0 0x0
       Calling the function...
• WhaResult: 1
      RETURNED Mach Msg:---- MACH MSG HEADER -----
       msa bits: 18
  - Atmsg_size: 36
       msg_remote_port: 106187
                                Return Mach Message
       msg_local_port: 0
       msg_voucher_port: 0
       msq id: 1010113
       ----- MACH MSG BODY (12 bytes) -----
      Calenda
      fuzzychicken@Fuzzys-Mac Release %
```

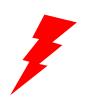

Generate a Corpus of Inputs

Create a Fuzzing Harness

Fuzz and Produce Crashes

Identify Relevant Crashes

#### THE ATTACK CYCLE

## What is a Fuzzer?

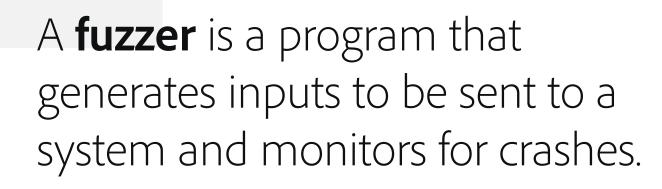

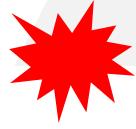

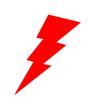

THE ATTACK CYCLE

## What is a Fuzzer?

Identify an attack vector

Generate a Corpus of Inputs

Create a Fuzzing Harness

Fuzz and Produce Crashes

Identify Relevant Crashes

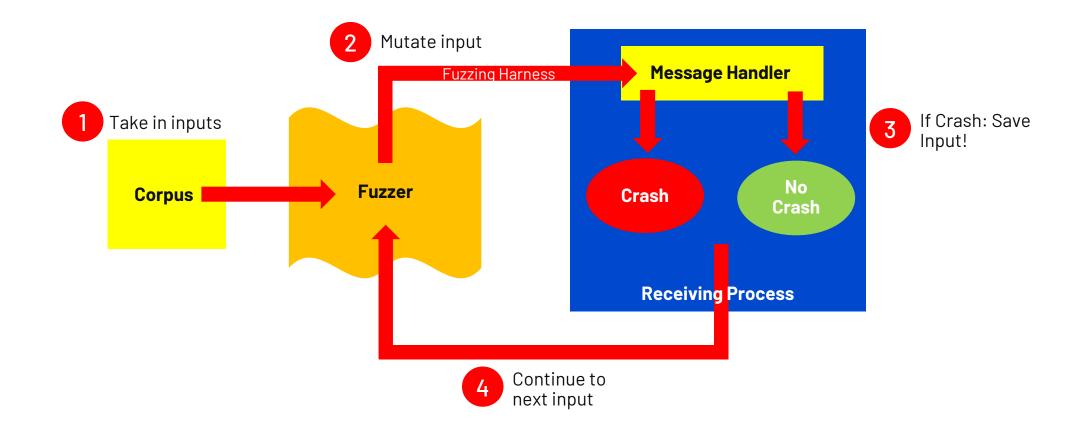

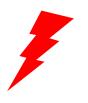

Generate a Corpus of Inputs

Create a Fuzzing Harness

Fuzz and Produce Crashes

Identify Relevant Crashes

#### THE ATTACK CYCLE

## The Need For Code Coverage

```
void process_string(const char *input_string) {
         if (strlen(input_string) > 3) {
             if (strlen(input_string == 6)) {
 3
                  if (input_string[0] == 's') {
 4
 5
                      if (strstr(input_string, "secret") != NULL) {
 6
                          int *ptr = NULL;
                          *ptr = 1; // CRASH
 8
10
11
12
```

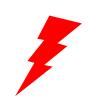

Generate a Corpus of Inputs

Create a Fuzzing Harness

Fuzz and Produce Crashes

Identify Relevant Crashes

#### THE ATTACK CYCLE

# What is Code Coverage

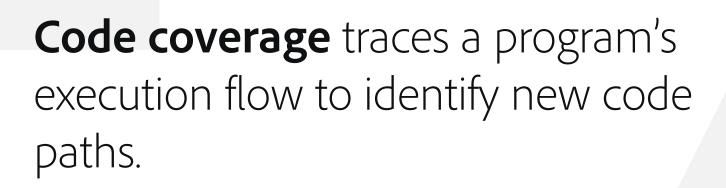

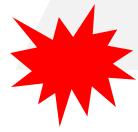

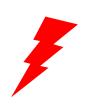

Identify an

attack vector

Generate a Corpus of Inputs

Create a Fuzzing Harness

Fuzz and Produce Crashes

Identify Relevant Crashes THE ATTACK CYCLE

## **How Do We Determine Code Coverage?**

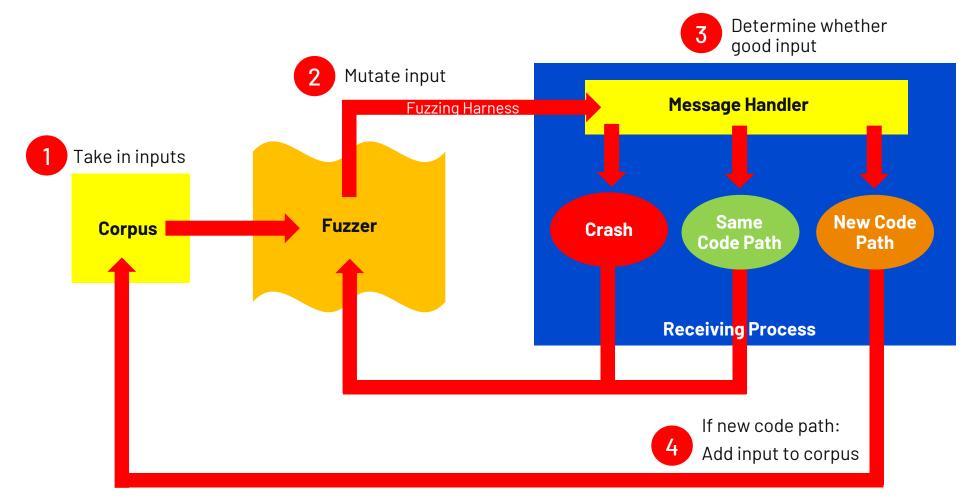

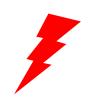

Generate a Corpus of Inputs

Create a Fuzzing Harness

Fuzz and Produce Crashes

Identify Relevant Crashes

#### THE ATTACK CYCLE

## **How Do We Determine Code Coverage?**

Use instrumentation to monitor basic block execution

- Simple with source code:
  - AFL++ (<a href="https://github.com/AFLplusplus/AFLplusplus">https://github.com/AFLplusplus/AFLplusplus</a>)
  - LibFuzzer (<a href="https://llvm.org/docs/LibFuzzer.html">https://llvm.org/docs/LibFuzzer.html</a>)
  - gCov (<a href="https://gcc.gnu.org/onlinedocs/gcc/Gcov.html">https://gcc.gnu.org/onlinedocs/gcc/Gcov.html</a>)
- More difficult with black box binaries:
  - Frida (<u>https://frida.re/</u>)
  - TinyInst (<a href="https://github.com/googleprojectzero/TinyInst">https://github.com/googleprojectzero/TinyInst</a>)
- Interpreting code coverage:
  - LightHouse for IdaPro/BinaryNinja (<a href="https://github.com/gaasedelen/lighthouse">https://github.com/gaasedelen/lighthouse</a>)

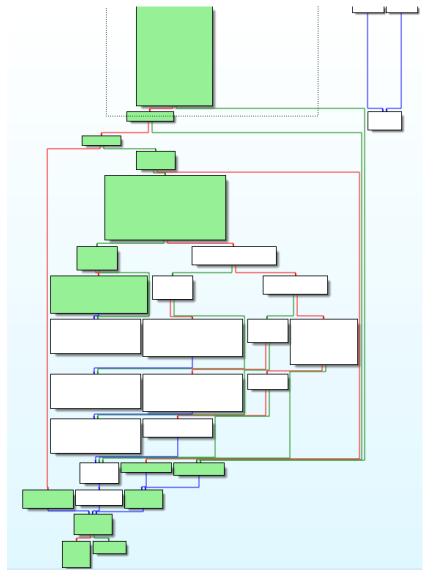

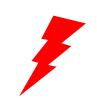

Generate a Corpus of Inputs

Create a Fuzzing Harness

Fuzz and Produce Crashes

Identify Relevant Crashes

#### THE ATTACK CYCLE

# **Actually Fuzzing!**

## My fuzzing setup

- Jackalope Fuzzer (<a href="https://github.com/googleprojectzero/Jackalope">https://github.com/googleprojectzero/Jackalope</a>)
- Enable Apple's GuardMalloc
  - Restricted pages placed surrounding all allocations
  - DYLD\_INSERT\_LIBRARIES=/usr/lib/libgmalloc.dylib
- TinyInst for dynamic instrumentation to dump coverage
- LightHouse to interpret code coverage

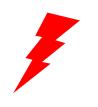

THE ATTACK CYCLE

# **Actually Fuzzing!**

Identify an attack vector

Generate a Corpus of Inputs

Create a Fuzzing Harness

Fuzz and Produce Crashes

Identify Relevant Crashes

```
fuzzychicken@Fuzzys-Mac Release % ./fuzzer -in ../../../modified msg ids
 -out audio-startup-modified-ids -t 200 -t1 5000 -delivery file -instrum
ent_module CoreAudio -target_module Harness -target_method _fuzz -nargs
1 -iterations 1000 -persist -loop -cmp_coverage -generate_unwind -dump_c
overage -target_env DYLD_INSERT_LIBRARIES=/usr/lib/libgmalloc.dylib --
 ./Harness -f @@ -l /System/Library/Frameworks/CoreAudio.framework/Versi
ons/A/CoreAudio -s _HALB_MIGServer_server
Fuzzer version 1.00
63 input files read
Running input sample ../../../modified_msg_ids/1010000
GuardMalloc[Harness-3598]: Allocations will be placed on 16 byte boundar
ies.
GuardMalloc[Harness-3598]: - Some buffer overruns may not be noticed.
GuardMalloc[Harness-3598]: - Applications using vector instructions (e.
g., SSE) should work.
GuardMalloc[Harness-3598]: version 064555.99.1
Instrumented module CoreAudio, code size: 7462910
                                                     GuardMalloe
Total execs: 2
Unique samples: 0 (0 discarded)
Crashes: 0 (0 unique)
Hangs: 0
                                                     C++ Exception
Offsets: 0
Execs/s: 2
GuardMalloc[Harness-3599]: Allocations will be placed of 16 byte boundar
ies.
GuardMalloc[Harness-3599]: - Some buffer overruns may not be noticed.
GuardMalloc[Harness-3599]: - Applications using vector instructions (e.
g., SSE) should work.
GuardMalloc[Harness-3599]: version 064555.99.1
Instrumented module CoreAudio, code size: 7462910
Exception at address 0x7ff85d79c63b
                                                        Instrumentation
Access address: 0x108d80000
Exception in instrumented module CoreAudio 0x7ff81bbcd000
Code before:
47 ff ff c6 05 7e 72 bd 01 01
Code after:
41 89 5c 24 20 48 8b 05 b1 29 11 fe 48 8b 00 49
GuardMalloc[Harness-3600]: Allocations will be placed on 16 byte boundar
ies.
```

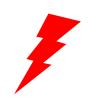

THE ATTACK CYCLE

# **Regularly Check Code Coverage**

Identify an attack vector

Generate a Corpus of Inputs

Create a Fuzzing Harness

Fuzz and Produce Crashes

Identify Relevant Crashes We can learn a lot from the code paths our fuzzer does and doesn't take

**Goal:** Cover as much of the binary as possible!

```
II 🚄
                                         r15d, [rdi+20h]
                                         xmm0, xmmword ptr [rax+14h]
                                         xmm1, xmmword ptr [rax+24h]
                                          rax, [rdi+24h]
                                          ecx, [rdi+2Ch]
                                         xmmword ptr [rbp+var_B0.val], xmm0
                                          xmmword ptr [rbp+var_B0.val+10h], xmm1
                                          rbp+var_90], rax
                                          [rbp+var 88], ecx
                                         xmmword ptr [rdx], xmm0
                                         rdi, [rbp+var_80]
                                         HALS_System::GetInstance(HALS_System::GetInstanceSetting,std::shared_ptr<HALS_System>
                                         rdi, [rbp+var 80]; this
                                         rdi, rdi
                                         loc 7FF81DB4DA59
                                      We always go this way!
                                                                                                            rsi, [rbp+var B0]; unsigned int
                                                                                                            HALS System::CopyClientByAuditToken(audit token t const*)
                    rdi, cs:7FF85D277768h
                                                                                                            r14, rax
                    esi, 10h
                                                                                                            rax, rax
                    _os_log_type_enabled
                                                                                                            loc 7FF81DB4DAEE
                    short loc 7FF81DB4DAB8
                                                                      🔟 🚄 🖼
r8, [rbp+buf] ; buf
                                                                                                                                                                   edi, r
dword ptr [r8], 8200202h
                                                                      loc 7FF81DB4DAEE:
                                                                                                                                                                  HALS C
rax, aHalsMigserverC; "HALS MIGServer.cpp"
                                                                              rdi, cs:7FF85D277768h
                                                                                                                                                                   r13, r
                                                                              esi, 10h
                                                                      call
word ptr [r8+0Ch], 400h
                                                                              _os_log_type_enabled
dword ptr [r8+0Eh], 5F4h
                                                                      test
                                                                             al, al
                                                                              short loc 7FF81DB4DB4D
rsi, cs:7FF85D277768h; log
                       "%25s:%-5d HALS_Object_HasProperty: "Error: There is no system"
rcx, a25s5dHalsObjec;
edx, 10h
               ; type
r9d, 12h
               ; size
 _os_log_impl
```

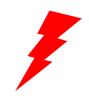

| Expu

Identify an attack vector

Generate a Corpus of Inputs

Create a Fuzzing Harness

Fuzz and Produce Crashes

Identify Relevant Crashes

#### THE ATTACK CYCLE

# **Exploitable Versus Non-Exploitable Crashes**

### Exploitable:

- Crash on write
- Crash on execution
- Illegal instruction
- Heap corruption abort
- Stack trace contains **free**, **malloc**, etc.

## Likely Non-Exploitable:

- Crash on read (could be used to leak memory, though)
- Handled exception
- Null pointer dereferences
- Stack recursion

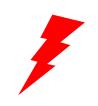

Identify an

attack vector

Generate a Corpus of Inputs

Create a Fuzzing Harness

Fuzz and Produce Crashes

Identify Relevant Crashes

#### THE ATTACK CYCLE

## **Exploitable Versus Non-Exploitable Crashes**

### Exploitable:

- Crash on write
- Crash on execution
- Illegal instruction
- Heap corruption abort
- Stack trace contains **free**, **malloc**, etc.

### Likely Non-Exploitable:

- Crash on read (could be used to leak memory, though)
- Handled exception
- Null pointer dereferences
- Stack recursion

### **Useful Tools:**

- Apple's CrashWrangler (<a href="https://developer.apple.com/library/archive/technotes/tn2334/index.html">https://developer.apple.com/library/archive/technotes/tn2334/index.html</a>)
- CrashMon (https://github.com/ant4g0nist/crashmon)

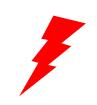

Identify an

attack vector

Generate a Corpus of Inputs

Create a Fuzzing Harness

Fuzz and Produce Crashes

Identify Relevant Crashes

#### THE ATTACK CYCLE

## **Exploitable Versus Non-Exploitable Crashes**

### Exploitable:

- Crash on write
- Crash on execution
- Illegal instruction
- Heap corruption abort
- Stack trace contains **free**, **malloc**, etc.

## Likely Non-Exploitable:

- Crash on read (could be used to leak memory, though)
- Handled exception
- Null pointer dereferences
- Stack recursion

### **Useful Tools:**

- Apple's CrashWrangler (<a href="https://developer.apple.com/library/archive/technotes/tn2334/index.html">https://developer.apple.com/library/archive/technotes/tn2334/index.html</a>)
- CrashMon
   (https://github.com/ant4g0nist/crashmon)

## Crash Reproducibility

• Should be able to run input through harness and reproduce the crash

# What We've Covered

- A crash course on fuzzing and Mach IPC mechanisms
- A walkthrough of the attack process:
  - Identifying an attack vector
  - Generating a corpus of fuzzing inputs
  - Writing a custom fuzzing harness
  - Fuzzing and producing crashes
  - Crash triaging
- Common pitfalls and things to consider
- Inspired you to do vulnerability research!

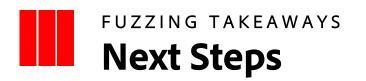

- Increase code coverage of Mach IPC handlers
  - Stateful Mach message fuzzing (determining message order when it matters)
  - Automatic initialization of Mach service binaries
- Scale up fuzzing power using Google Cloud resources
- Open-source my Mach message dumper and fuzzing harness
  - Currently in progress, getting approval to release
- Collaborate with YOU!
  - Always looking for others to collaborate on research with

Twitter: @dillon\_franke

Blog: <a href="https://dillonfrankesecurity.com">https://dillonfrankesecurity.com</a>

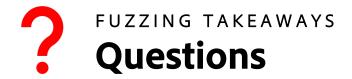

# Thank You!

**Twitter:** @dillon\_franke

Blog: <a href="https://dillonfrankesecurity.com">https://dillonfrankesecurity.com</a>